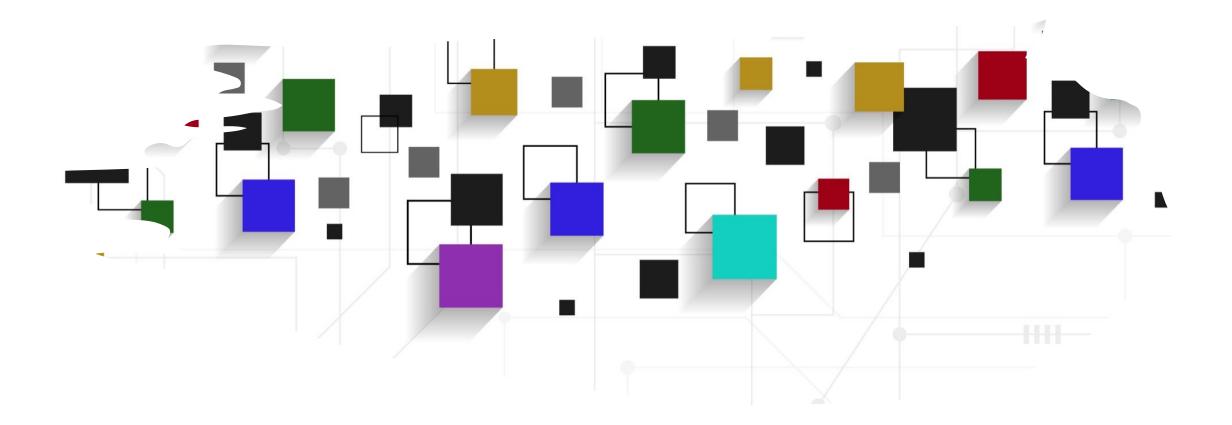

### CogLab: jsPsych timeline WEEK 5

### recap: Sep 21, 2023

- what we covered:
  - jsPsych 101
  - building a sequence of events/screens
- your to-dos were:
  - prep: <a href="https://www.jspsych.org/7.0/overview/timeline/">https://www.jspsych.org/7.0/overview/timeline/</a>
  - try: Week 4 quiz
  - apply: project milestone #3 (proposal)

### going back to our experiment

- open Visual Studio Xcode and open the jsPsych experiment you created last week
- also open the index.html file in your browser to remind yourself of what we did!

### experiment recap

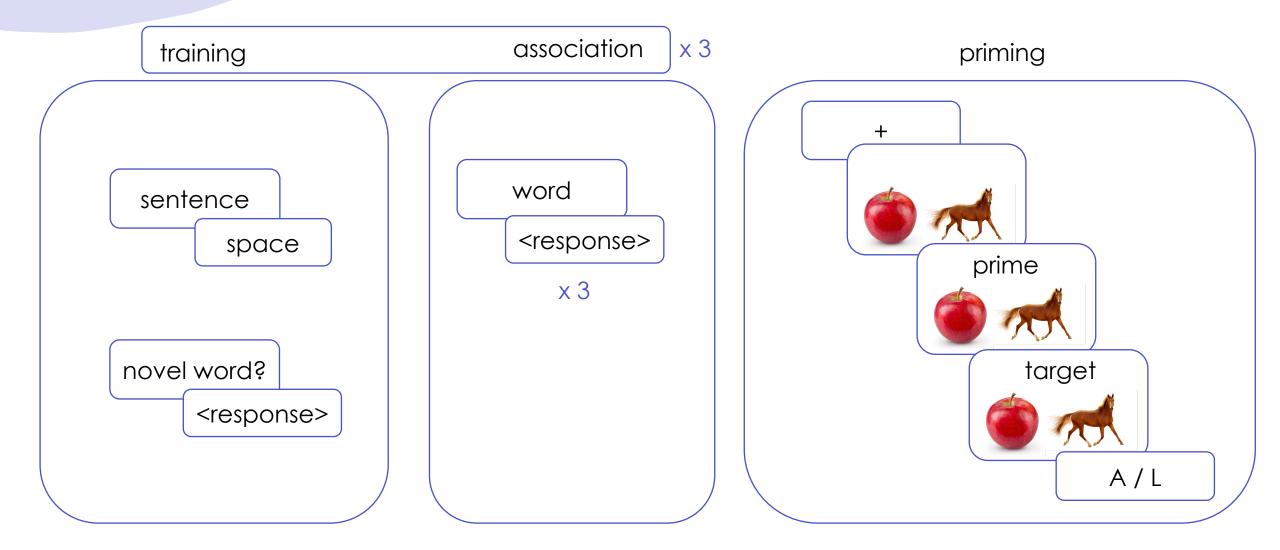

### today's agenda

- importing stimuli to jsPsych
- repeating sequence of events for different items

### building stimuli files

- what do we need for this experiment?
  - a list of sentences
  - a list of prime-target pairs
  - images
- download the <u>stimuli</u> folder into the same directory as your index.html file

··· › jspsych materials › stimuli - ዳ

| Type • People • Modified • |       |
|----------------------------|-------|
| Name 🗸                     | Owner |
| 🖹 sentences.csv 🚢          | e me  |
| 🖹 priming.csv 🚢            | e me  |
|                            |       |

| irst-jspsych-experiment | $\langle \downarrow \rangle$ | 📄 stimuli 🔶  | ] priming.csv |
|-------------------------|------------------------------|--------------|---------------|
| 🚞 Fall 2023             | $\langle \downarrow \rangle$ | o index.html | sentences.csv |

### sentences.csv

 sentences.csv contains the specific sentences that participants saw during the training phase organized rowwise

| Triad | Pair         | Part     | sentence                                                              | novel1 | novel2    | novel3 |
|-------|--------------|----------|-----------------------------------------------------------------------|--------|-----------|--------|
| 1     | foobly apple | training | I went to Zimziland because I heard you can get a foobly apple there. | foobly | Zimziland |        |
| 1     | foobly apple | training | My sister doesn't like to have a foobly apple.                        | foobly |           |        |
| 1     | foobly apple | training | Everybody I met in Zimziland would love to have a foobly apple.       | foobly | Zimziland |        |
| 1     | foobly apple | training | As soon as I arrived, I noticed a foobly apple.                       | foobly |           |        |
| 1     | foobly apple | training | I would really love to have a foobly apple.                           | foobly |           |        |
| 1     | foobly apple | training | One lady offered me a foobly apple.                                   | foobly |           |        |
| 1     | foobly apple | training | Maybe I would prefer a foobly apple.                                  | foobly |           |        |
| 1     | foobly apple | training | I went to a place where it's easy to find a foobly apple.             | foobly |           |        |
| 1     | foobly apple | training | The people I met there told me they saw a foobly apple that day.      | foobly |           |        |
| 1     | foobly apple | training | In the end, I decided I'd go looking for a foobly apple.              | foobly |           |        |
| 1     | foobly mipp  | training | I didn't find a foobly mipp.                                          | foobly | mipp      |        |
| 1     | foobly mipp  | training | My sister told me you can get a foobly mipp there.                    | foobly | mipp      |        |
| 1     | foobly mipp  | training | My friend Sally said she saw a foobly mipp once.                      | foobly | mipp      |        |

 what do you understand about the design from this file?

### importing sentences into index.html

- CSV is not a format that is easily understood by jsPsych
- solution: convert each list to a format that jsPsych understands
  - JSON is a file format that jsPsych understands
  - excel/CSV to JSON conversion can be done online pretty easily!

| Triad | Pair           | Part     | sentence                                                              | novel1 | novel2    | novel3 |
|-------|----------------|----------|-----------------------------------------------------------------------|--------|-----------|--------|
|       | 1 foobly apple | training | I went to Zimziland because I heard you can get a foobly apple there. | foobly | Zimziland |        |
|       | 1 foobly apple | training | My sister doesn't like to have a foobly apple.                        | foobly |           |        |
|       | 1 foobly apple | training | Everybody I met in Zimziland would love to have a foobly apple.       | foobly | Zimziland |        |
|       | 1 foobly apple | training | As soon as I arrived, I noticed a foobly apple.                       | foobly |           |        |
|       | 1 foobly apple | training | I would really love to have a foobly apple.                           | foobly |           |        |
|       | 1 foobly apple | training | One lady offered me a foobly apple.                                   | foobly |           |        |
|       | 1 foobly apple | training | Maybe I would prefer a foobly apple.                                  | foobly |           |        |
|       | 1 foobly apple | training | I went to a place where it's easy to find a foobly apple.             | foobly |           |        |
|       | 1 foobly apple | training | The people I met there told me they saw a foobly apple that day.      | foobly |           |        |
|       | 1 foobly apple | training | In the end, I decided I'd go looking for a foobly apple.              | foobly |           |        |
|       | 1 foobly mipp  | training | I didn't find a foobly mipp.                                          | foobly | mipp      |        |
|       | 1 foobly mipp  | training | My sister told me you can get a foobly mipp there.                    | foobly | mipp      |        |
|       | 1 foobly mipp  | training | My friend Sally said she saw a foobly mipp once.                      | foobly | mipp      |        |

### converting excel to JSON

### go to https://csvjson.com/csv2json

- upload sentences.csv
- click convert

### CSV or TSV > JSON

To get started, upload or paste your data from Excel (saved as CSV or TSV).

#### Upload a CSV file

Choose File No file chosen

#### Or paste your CSV here

noticed a foobly apple.", foobly,, 1, foobly apple, training, I would really love to have a foobly apple., foobly,, 1, foobly apple, training, One lady offered me a foobly apple.,foobly,, 1, foobly apple, training, Maybe I would prefer a foobly apple.,foobly,, 1, foobly apple, training, I went to a place where it's easy to find a foobly apple., foobly,, 1, foobly apple, training, The people I met there told me they saw a foobly apple that day.,foobly,, 1, foobly apple, training, "In the end, I decided I'd go looking for a foobly apple.", foobly,, 1, foobly mipp, training, I didn't find a foobly mipp.,foobly,mipp, 1, foobly mipp, training, My sister told me you can get a foobly mipp there., foobly, mipp, 1.foobly mipp.training.My friend Sally said she //

Clear

# saving a .js file

- download and save to the same folder as index.html as sentences.js
- open the file in VS Code

#### Separator

| Auto-detect 🗸 |         | 🔽 Pars | se numbers | ✓ Parse JSON | Transpose |
|---------------|---------|--------|------------|--------------|-----------|
| Output:       | O Array | ◯Hash  | Minify     |              |           |

```
JSON
```

```
[
    "Triad": 1,
    "Pair": "foobly apple",
    "Part": "training",
    "sentence": "I went to Zimziland because I heard you can get a
foobly apple there.",
    "novel1": "foobly",
    "novel2": "Zimziland",
    "novel3": ""
  },
    "Triad": 1,
    "Pair": "foobly apple",
    "Part": "training",
    "sentence": "My sister doesn't like to have a foobly apple.",
    "novel1": "foobly",
    "novel2": "",
```

### examining sentences.js

- notice that this file starts with a square bracket: this is a Javascript object
- each row in your CSV is defined by one {}, and each column and its value is denoted by column-name : value
- what is the name of the column that contains the sentence?
- to use it in your experiment you need to assign a name to this array
- add var sentences = before the square bracket
- save the file

| "Triad": 1,                                                                          |
|--------------------------------------------------------------------------------------|
| "Pair": "foobly apple",                                                              |
| "Part": "training",                                                                  |
| "sentence": "I went to Zimziland because I heard you can get a foobly apple there.", |
| "novel1": "foobly",                                                                  |
| "novel2": "Zimziland",                                                               |
| "novel3": ""                                                                         |
| ,                                                                                    |
|                                                                                      |
| "Triad": 1,                                                                          |
| "Pair": "foobly apple",                                                              |
| "Part": "training",                                                                  |
| "sentence": "My sister doesn't like to have a foobly apple.",                        |
| "novel1": "foobly",                                                                  |
| "novel2": "",                                                                        |
| "novel3": ""                                                                         |
|                                                                                      |
|                                                                                      |
|                                                                                      |

| 1  | var sentences = [                             |
|----|-----------------------------------------------|
| 2  | {                                             |
| 3  | "Triad": 1,                                   |
| 4  | "Pair": "foobly apple",                       |
| 5  | "Part": "training",                           |
| 6  | "sentence": "I went to Zimziland because I he |
| 7  | "novel1": "foobly",                           |
| 8  | "novel2": "Zimziland",                        |
| 9  | "novel3": ""                                  |
| 10 | },                                            |

### loading sentences.js into index.html

- import the .js file using the <script> tag inside the
   <head> tag as before
- now think about which trials in the experiment need to have these sentences, and which parameter will we need to modify for this

| [</th <th>DOCTYPE html&gt;</th>   | DOCTYPE html>                                                                                              |
|-----------------------------------|----------------------------------------------------------------------------------------------------|
| <ht< th=""><th>tml&gt;</th></ht<> | tml>                                                                                                    |
|                                   | <head></head>                                                                                              |
|                                   | <title>My experiment</title>                                                                               |
|                                   | <script src="https://unpkg.com/jspsych@7.3.3"></script>                                                    |
|                                   | <script src="https://unpkg.com/@jspsych/plugin-html-keyboard-response@1.1.2"></script>                     |
|                                   | <pre><link href="https://unpkg.com/jspsych@7.3.3/css/jspsych.css" rel="stylesheet" type="text/css"/></pre> |
|                                   | <script src="https://unpkg.com/@jspsych/plugin-survey-text@1.1.2"></script>                                |
|                                   | <script src="jspsych/modified-image-plugin.js"></script>                                                   |
|                                   | <pre> · ·<script src="" ·="sentences.js"></script> </pre>                                                  |
| <                                 |                                                                                                    |
|                                   | <body></body>                                                                                              |
|                                   |                                                                                                    |

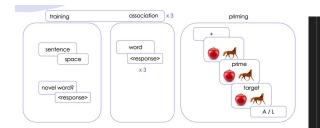

var sentence = {
 type: jsPsychHtmlKeyboardResponse,
 stimulus: 'I want to see a foobly mipp.',
 choices: [' ']

## modifying our plugin

- we need to modify the sentence plugin (stimulus parameter) to import the list of sentences instead of only displaying one sentence
- we use a specific function called jsPsych.timelineVariable() with the argument being the name of the column that contains our sentences
- what if I wanted to instead display the word pair?

# var sentence = { type: jsPsychHtmlKeyboardResponse, stimulus: jsPsych.timelineVariable('sentence'), choices: [' '] }

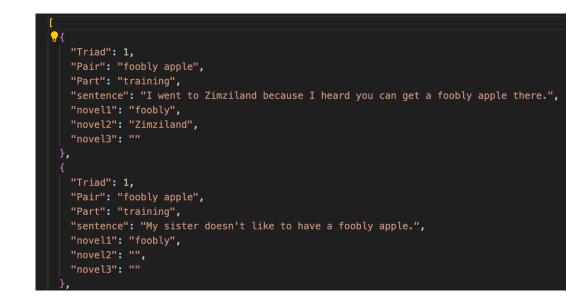

### creating a timeline

- next, we need to connect the jsPsych.timelineVariable() function inside the plugin trial to the .js file we created using a timeline
- here, we are defining a timeline that consists of the sentence plugin trial, uses the sentences variable we defined inside sentences.js
- try running just the training\_procedure
- save and reload index.html
- randomize the order of sentences, reload

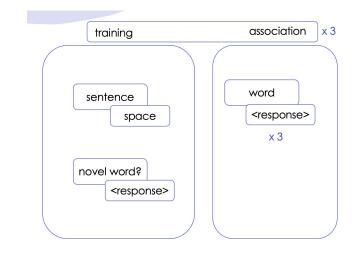

var training\_procedure = {
 timeline: [sentence],
 timeline\_variables: sentences,
};

#### jsPsych.run([training\_procedure]);

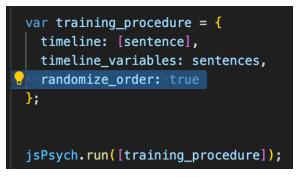

### adding to the timeline

- we need a way to display an attention check every few trials
- we also need to add the association trials after the sentences

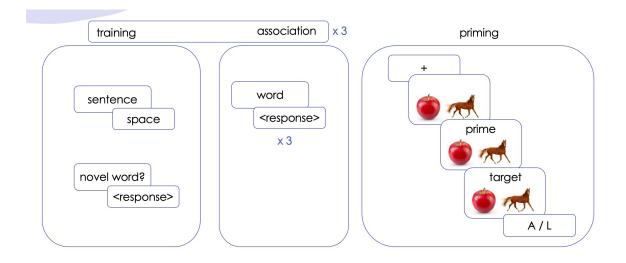

### creating association stimuli

- what words were presented as cues for the association task?
- create a new file called association.js inside the same folder as index.html
- using the same format as sentences.js, create 4 rows with the column name as cue and the value inside the column being the novel words

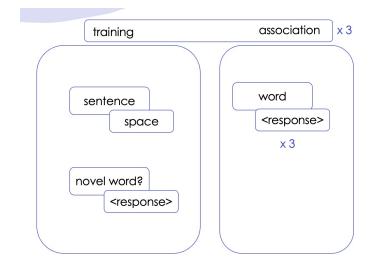

| var<br> | asso<br>{  | ociat: | ion_cues = [ |
|---------|------------|--------|--------------|
|         | },         | cue:   | "foobly"     |
|         | {<br>      |        |              |
|         | } <b>,</b> | cue:   | "mipp"       |
|         | {<br>      | cue:   | "dodish"     |
|         | },<br>{    |        |              |
|         |            | cue:   | "geck"       |
|         | }          |        |              |
|         |            |        |              |

### importing associations.js into index.html

- add a <script> tag to include the .js file into your experiment
- now modify your association plugin trial to import the column that contains the novel words inside the association.js file

#### <html>

### <head> <title>My experiment</title>

<script src="https://unpkg.com/jspsych@7.3.3"></scrip <script src="https://unpkg.com/@jspsych/plugin-html-l <link href="https://unpkg.com/jspsych@7.3.3/css/jspsy <script src="https://unpkg.com/@jspsych/plugin-survey <script src="https://unpkg.com/@jspsych/plugin-survey <script src="jspsych/modified-image-plugin.js"></script <script src="ispsych/modified-image-plugin.js"></script <script src="ispsych/modified-image-plugin.js"></script <script src="ispsych/modified-image-plugin.js"></script <script src="ispsych/modified-image-plugin.js"></script <script src="ispsych/modified-image-plugin.js"></script <script src="ispsych/modified-image-plugin.js"></script <script src="ispsych/modified-image-plugin.js"></script</script></script><

</head>

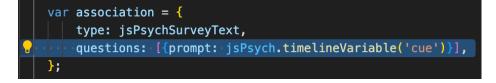

### creating a procedure for association

• we define association\_procedure that pulls the variable from associations.js

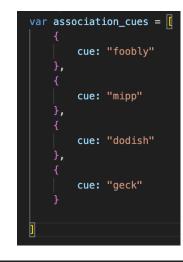

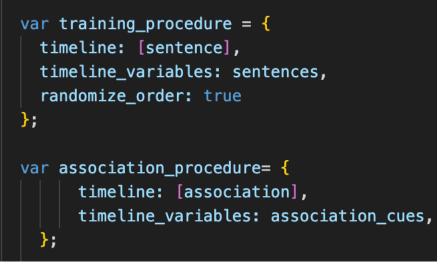

### repeating associations

• we also want the association procedure to be repeated three times and in random order

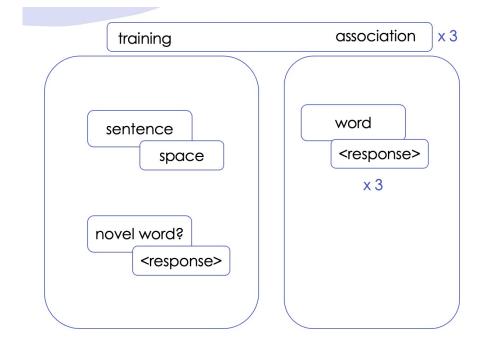

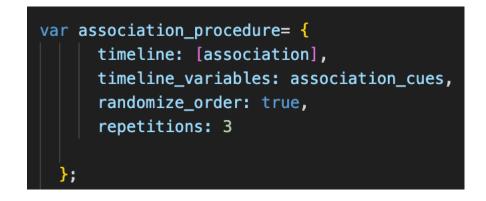

### putting it all together

- the sentence + (attention)
   + association sequence
   occurs three times in the
   experiment
- we achieve this by defining yet another timeline variable

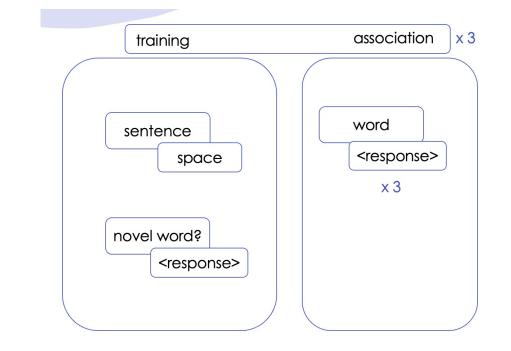

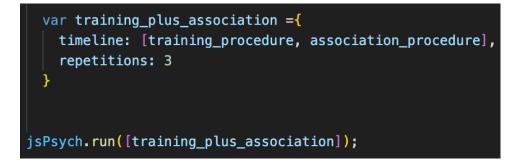

## testing hacks

- running through all 40 sentences can be annoying
- solution: you could reduce the trial\_duration when you're testing different parts of your experiment

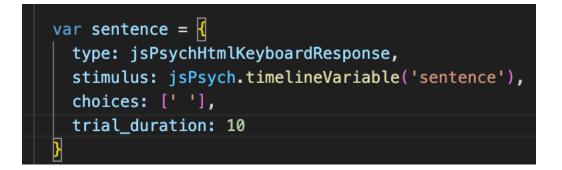

### experiment recap

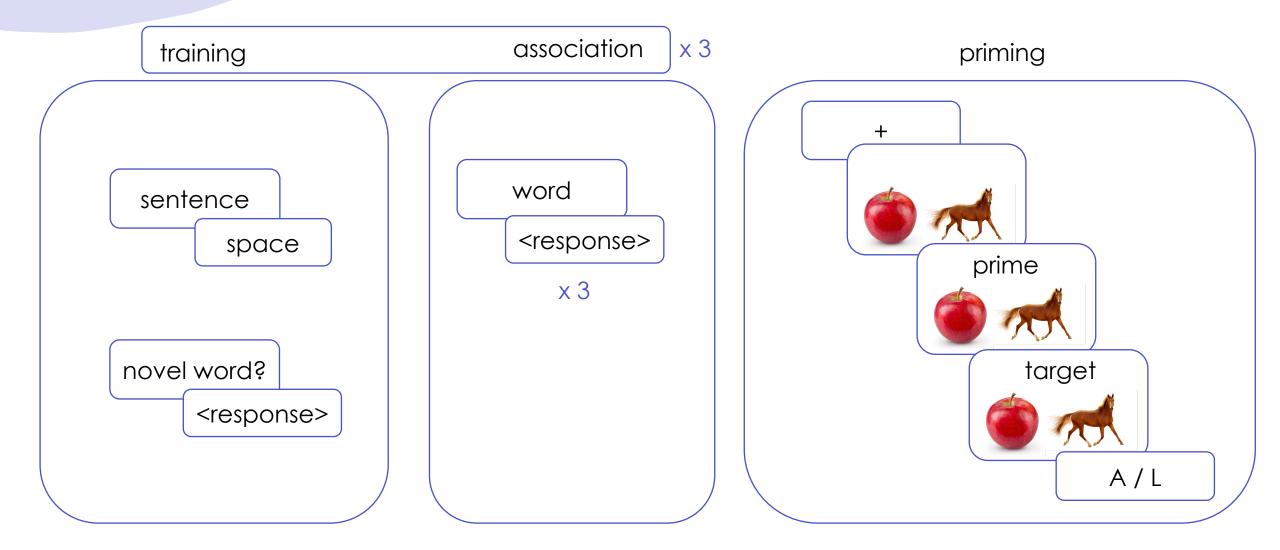

# explore priming.csv

| block_numbe triad |   | target_image | part    | prime_word | target_word | type   | relatedness | correct_resp | image_path     | correct_key |
|-------------------|---|--------------|---------|------------|-------------|--------|-------------|--------------|----------------|-------------|
| practice          | 1 | apple-horse  | priming | boff       | apple       | novel  | novel       | 1            | applehorse.png | Α           |
| practice          | 2 | apple-horse  | priming | nuppical   | horse       | novel  | novel       | 3            | applehorse.png | L           |
| practice          | 2 | apple-horse  | priming | boff       | horse       | novel  | novel       | 3            | applehorse.png | L           |
| practice          | 1 | horse-apple  | priming | nuppical   | apple       | novel  | novel       | 3            | horseapple.png | L           |
| practice          | 1 | apple-horse  | priming | boff       | apple       | novel  | novel       | 1            | applehorse.png | Α           |
| practice          | 2 | apple-horse  | priming | nuppical   | horse       | novel  | novel       | 3            | applehorse.png | L           |
| practice          | 2 | apple-horse  | priming | boff       | horse       | novel  | novel       | 3            | applehorse.png | L           |
| practice          | 1 | horse-apple  | priming | nuppical   | apple       | novel  | novel       | 3            | horseapple.png | L           |
| 1                 |   | apple-horse  |         | foobly     | apple       | direct | related     |              | applehorse.png |             |
| 1                 | 1 | apple-horse  | priming | mipp       | apple       | shared | related     | 1            | applehorse.png | Α           |
| 1                 |   | apple-horse  |         | dodish     | apple       | direct | unrelated   | 1            | applehorse.png | Α           |
| 1                 |   | apple-horse  |         | geck       | apple       | shared | unrelated   |              | applehorse.png |             |
| 1                 |   | apple-horse  |         | nuppical   | apple       | novel  | novel       |              | applehorse.png |             |
| 1                 | 1 | apple-horse  | priming | boff       | apple       | novel  | novel       | 1            | applehorse.png | Α           |
| 1                 | 2 | apple-horse  | priming | foobly     | horse       | direct | unrelated   | 3            | applehorse.png | L           |
| 1                 |   | apple-horse  |         | mipp       | horse       | shared | unrelated   |              | applehorse.png | -           |
| 1                 | 2 | apple-horse  | priming | dodish     | horse       | direct | related     | 3            | applehorse.png | L           |
| 1                 |   | apple-horse  |         | geck       | horse       | shared | related     | 1            | applehorse.png | 1           |
| 1                 |   | apple-horse  |         | nuppical   | horse       | novel  | novel       |              | applehorse.png |             |
| 1                 |   | apple-horse  |         | boff       | horse       | novel  | novel       | 1            | applehorse.png | 1           |
| 1                 |   | horse-apple  |         | foobly     | apple       | direct | related     |              | horseapple.png |             |
| 1                 | 1 | horse-apple  | priming | mipp       | apple       | shared | related     | 3            | horseapple.png | L           |

### creating priming.js

 convert the priming.CSV file to priming.js using <u>https://csvjson.com/csv2js</u>

### <u>on</u>

- download and save as priming.js
- define var practice\_stimuli and var test\_stimuli

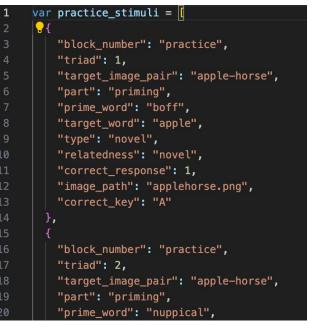

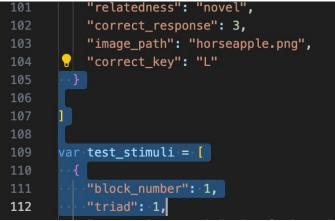

### load into index.html

- use the <script> tags as before
- change the stimulus parameters for the image plugin trial to the column that stores the names of the images that need to be displayed

|    | html                                                                                                    |
|----|----------------------------------------------------------------------------------------------------|
| 2  | <html></html>                                                                                                    |
| 3  | <head></head>                                                                                                    |
|    | <pre><title>My experiment</title></pre>                                                                                                    |
| 5  | <pre><script <="" pre="" src="https://unpkg.com/jspsych@7.3.3"></th></tr><tr><th>6</th><th><pre><script src="https://unpkg.com/@jspsych/plugi</pre></th></tr><tr><th></th><th><pre><link href="https://unpkg.com/jspsych@7.3.3/c</pre></th></tr><tr><th>8</th><th><pre><script src="https://unpkg.com/@jspsych/plugi</pre></th></tr><tr><th>9</th><th><pre><script src="jspsych/modified-image-plugin.js</pre></th></tr><tr><td>0</td><td><pre><script src ="sentences.js"></script></pre> |
| 1  | <pre><script src="association.js"></script></pre>                                                                                                    |
| 2  | <pre><script src="priming.js"></script></pre>                                                                                                    |
| .3 |                                                                                                    |
|    |                                                                                                    |
|    | 1 var practice_stimuli = [                                                                                                    |
|    | 2 💡                                                                                                    |
|    | <pre>3 "block_number": "practice",</pre>                                                                                                    |
|    | 4 "triad": 1,                                                                                                    |
|    | 5 "target_image_pair": "apple-horse",                                                                                                    |
|    | 6     "part": "priming",<br>7       "prime_word": "boff",                                                                                                    |
|    | 8 "target_word": "apple",                                                                                                    |
|    | 9 "type": "novel",                                                                                                    |
|    | 10 "relatedness": "novel",                                                                                                    |
|    | 11 "correct_response": 1,                                                                                                    |
|    |                                                                                                    |

image\_path": "applehorse.png",

target\_image\_pair": "apple-horse",

"block number": "practice",

'correct kev": "A

"triad": 2,

#### var image = {

|    | type: jsPsychImageKeyboardResponse,                            |
|----|----------------------------------------------------------------|
|    | <pre>stimulus: jsPsych.timelineVariable('image_path'),</pre>   |
|    | choices: "NO_KEYS",                                            |
|    | trial_duration: 500,                                           |
|    | stimulus_width: 500,                                           |
|    | <pre>maintain_aspect_ratio: true,</pre>                        |
|    | <pre>prompt: "<span style="font-size:200%"><br/></span>"</pre> |
| }; |                                                                |
|    |                                                                |

### modifying prime and target trials: 1

- change the stimulus being displayed
- do we need to change anything else?
- we also need to change the prompt being displayed, as our prompt contains the prime/target words

| v      | ar prime = ┨                                                              |
|--------|---------------------------------------------------------------------------|
|        | type: jsPsychImageKeyboardResponse,                                       |
|        | <pre>stimulus: jsPsych.timelineVariable('image_path'),</pre>              |
|        | trial_duration: 300,                                                      |
|        | choices:"NO_KEYS",                                                        |
|        | stimulus_width: 500,                                                      |
|        | maintain_aspect_ratio: true,                                              |
| <br> 1 | <pre>prompt: "<span style="font-size:200%"><br/>foobly<br/></span>"</pre> |
| Ŀ      |                                                                           |
|        | var target = {                                                            |
|        | type: jsPsychImageKeyboardResponse,                                       |
|        | <pre>stimulus: jsPsych.timelineVariable('image path'),</pre>              |

prompt: "<span style = 'font-size:200%'><br>foobly<br></span>"

choices:['A', 'L'],

stimulus\_width: 500,

maintain\_aspect\_ratio: true,

## modifying prime and target trials: 1

- inside priming.js, what column names contain the words to be displayed on prime and target trials?
- modify the prompt accordingly

#### var practice\_stimuli = [ "block\_number": "practice", "triad": 1, "target\_image\_pair": "apple-horse", "part": "priming", 'prime\_word": "boff", arget\_word": "apple", 'type": "novel", "relatedness": "novel", 'correct\_response": 1, "image\_path": "applehorse.png", correct key": "A" "block\_number": "practice", "triad": 2. "target\_image\_pair": "apple-horse", "part": "priming", e word": "nuppical"

var prime = {
 type: jsPsychImageKeyboardResponse,
 stimulus: jsPsych.timelineVariable('image\_path'),
 trial\_duration: 300,
 choices:"NO\_KEYS",
 stimulus\_width: 500,
 maintain\_aspect\_ratio: true,
 prompt: jsPsych.timelineVariable('prime\_word')
}

#### var target = {

type: jsPsychImageKeyboardResponse, stimulus: jsPsych.timelineVariable('image\_path'), choices:['A', 'L'], stimulus\_width: 500, maintain\_aspect\_ratio: true, prompt: jsPsych.timelineVariable('target\_word')

### creating a priming procedure

- create a timeline variable that has a sequence of events that all use the priming.js file
- run this priming procedure
- save and reload index.html in your browser

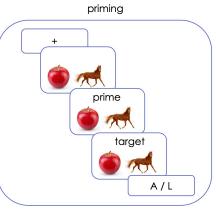

var priming\_proc = {
 timeline: [fixation, image, prime, target],
 timeline\_variables: practice\_stimuli,
 randomize\_order: true
};

jsPsych.run([priming\_proc]);

### sum of the parts!

- now, we have a version of the experiment where training sentences are presented, free association happens, and the priming task is conducted
- modify the run statement to see the current experiment workflow

jsPsych.run([training\_plus\_association, priming\_proc]);

### saving your progress so far...

- save your index.html file
- open GitHub Desktop
- review changes, commit, and push
- check if changes have reflected online!

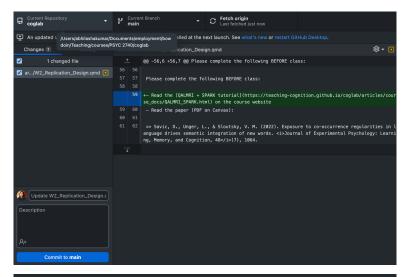

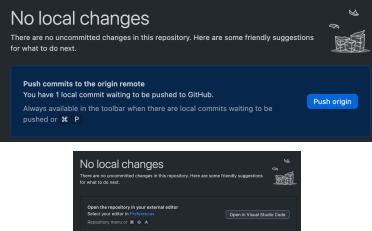

 View the files of your repository in Finder
 Show in Finder

 Repository menu or N O F
 Show in Finder

 Open the repository page on Olititub in your browser
 View on Olititub

### outstanding issues

- fixing position & style of prime/target words
- adding instruction screens
- attention checks
- feedback
- recording data

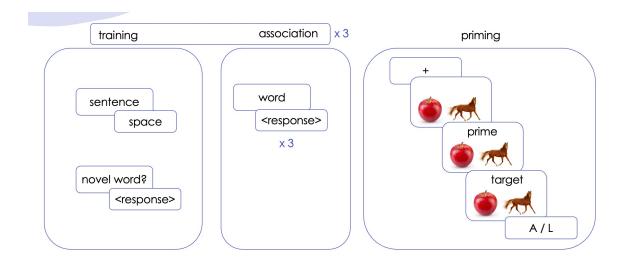

### next class

- before class
  - prep: <u>conditional timelines</u> and <u>providing feedback</u>
  - prep: design draft (project milestone #4)
- during class
  - fixing position & style of prime/target words
  - adding instruction screens
  - attention checks
  - feedback